# Mobile Tango Software Develoment Kit (m*T*angoSDK) v1.0.1

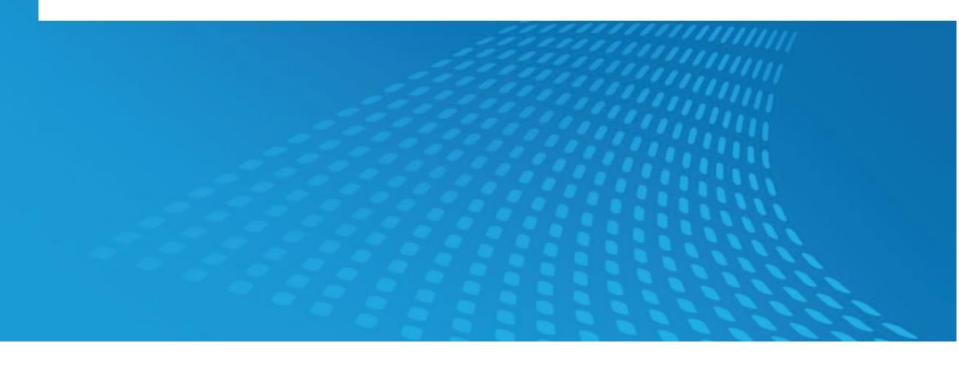

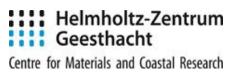

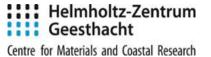

### Idea:

- Monitor the ongoing experiment from a mobile device
- Review experiment when device is offline
- Configure easily for a variety of different instruments

### Goals:

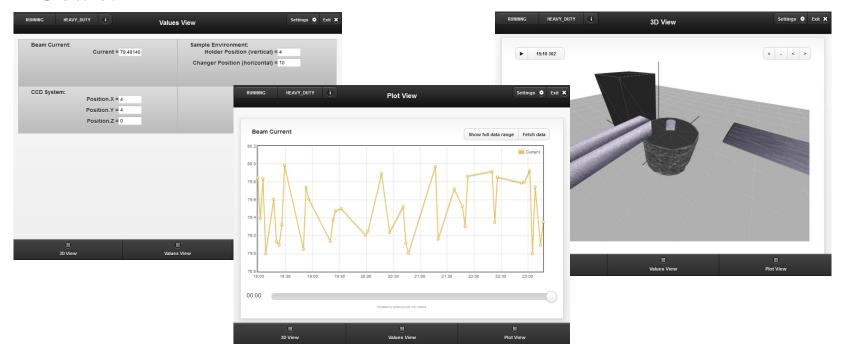

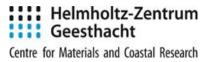

Was presented in Grenoble and Barcelona in the 2013.

Distributed as a single archive:

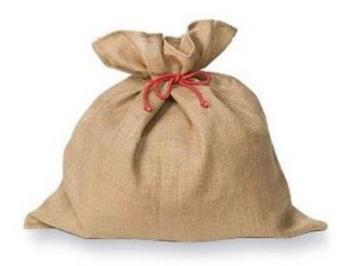

Conclusion: a good starting point... but not really user friendly

Web-Frontend; JavaScriptMVC; embeded PhoneGap project; bunch of ant scripts

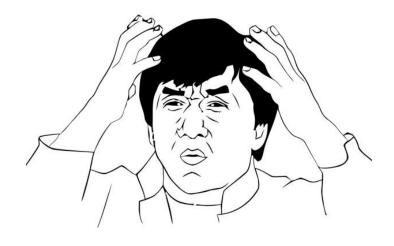

### mTangoSDK v1.0.1

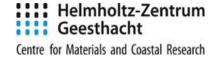

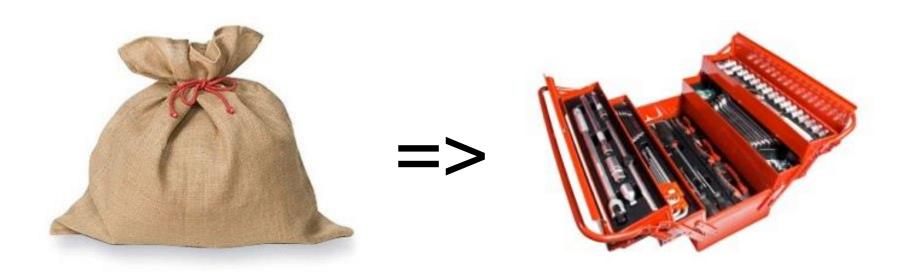

Totally redesigned, restructured and reorganized

Released in March, 2015

### mTangoSDK v1.0.1

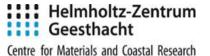

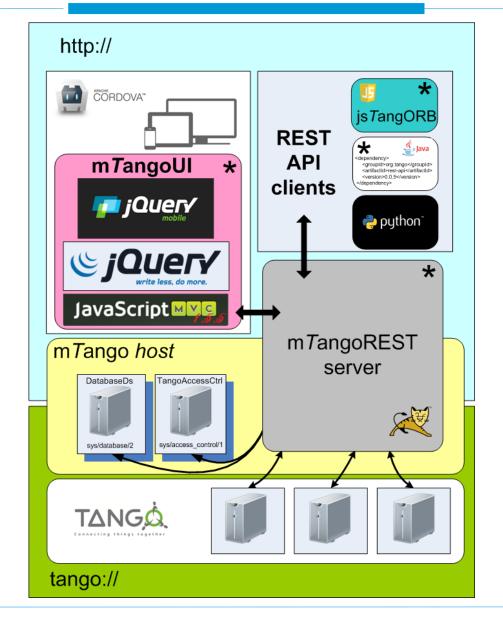

#### **Tools:**

#### mTangoREST.server

a java web application that provides REST API to tango servers. Basically it is a bridge from "http://" to "tango://"

#### mTangoREST-client for Java

a maven artifact.

This artifact provides java classes for mTango-REST java client development

### •jsTangORB

a javascript library for mTango-REST javascript client development

### mTangoUI

a framework for rapid web/mobile UI development

### m TangoSDK v1.0.1. Tools features.

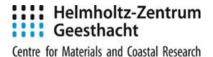

#### mTangoREST.server:

- easy setup
- two steps authorization
- DatabaseDs and TangoAccessControl integration
- events support
- server side caches and optimizations
- •images into response injection

#### mTangoREST-client for Java:

- distributed via maven
- predefined type tokens

### jsTangORB:

- easy setup
- high level abstraction API to mTangoREST.server
- client side caches and optimizations

#### mTangoUI:

- easy integration with Apache Cordova
- predefined UI components
- reliable error handling
- client side optimizations

### mTangoSDK v1.0.1. mTangoREST.server

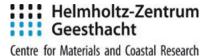

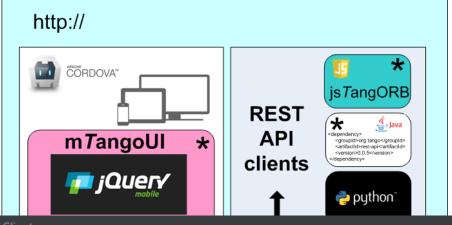

### Getting started:

- 1.Download .zip archive
- 2.Extract .war file from the .zip into the servlet container's webapps folder
- 3. Define users and roles
- 4. Restart the servlet container

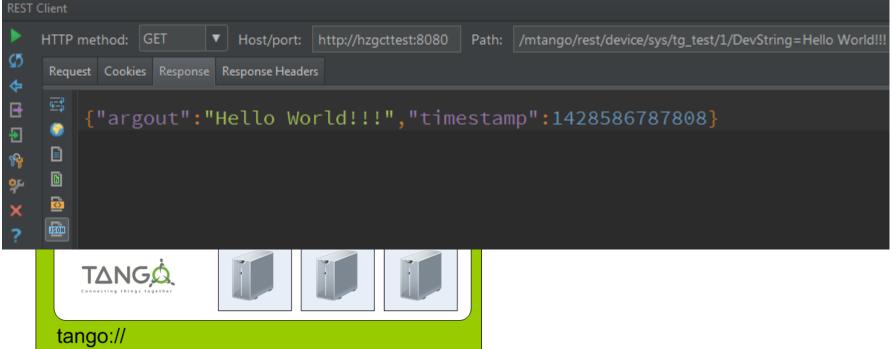

### mTangoSDK v1.0.1. mTangoUI

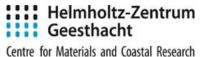

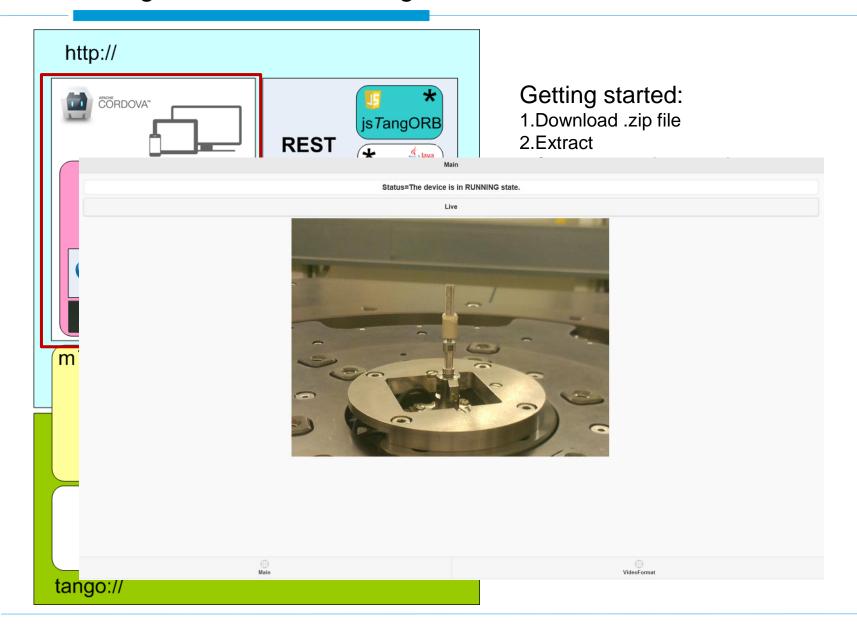

### mTangoSDK v1.0.1. mTangoUI & jsTangORB

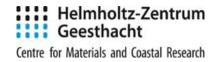

mTangoUI is an extension to JavaScriptMVC which includes:

- •jsTangORB engine
- •m TangoUI engine
- mtango command line tools

jsTangORB is a javascript library that provides an API [aka TangORB.jar]

- communicates with the server via JsonP
- optimizes and caches requests to the server
- provides events support [based on Comet]

mTangoUI engine – next slides

mtango cli tools – a bunch of helpers, like create/remove apps; create/remove app's pages; create jsTango proxies

### mTangoSDK v1.0.1. mTangoUI engine

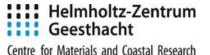

#### fld\_text\_ro

#### double\_scalar=-174.59096466723585

#### fld\_text\_rw

double\_scalar\_w=3.14

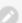

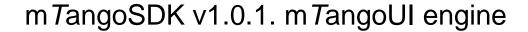

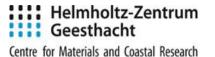

### fld\_list\_ro

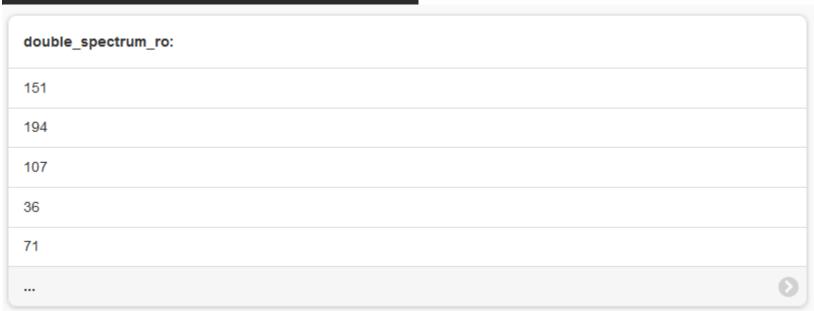

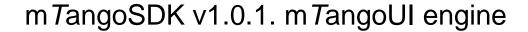

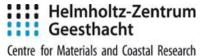

### fld\_list\_rw

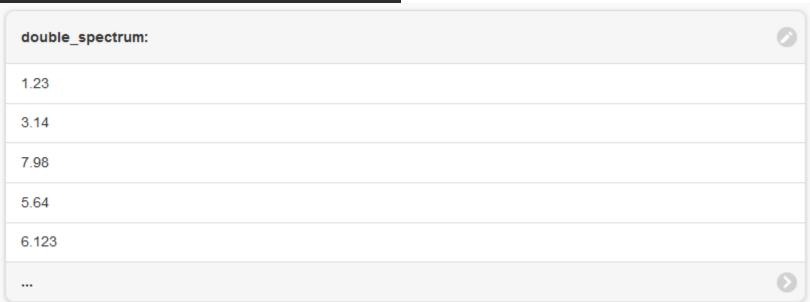

### mTangoSDK v1.0.1. mTangoUI engine

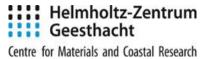

### Plots:

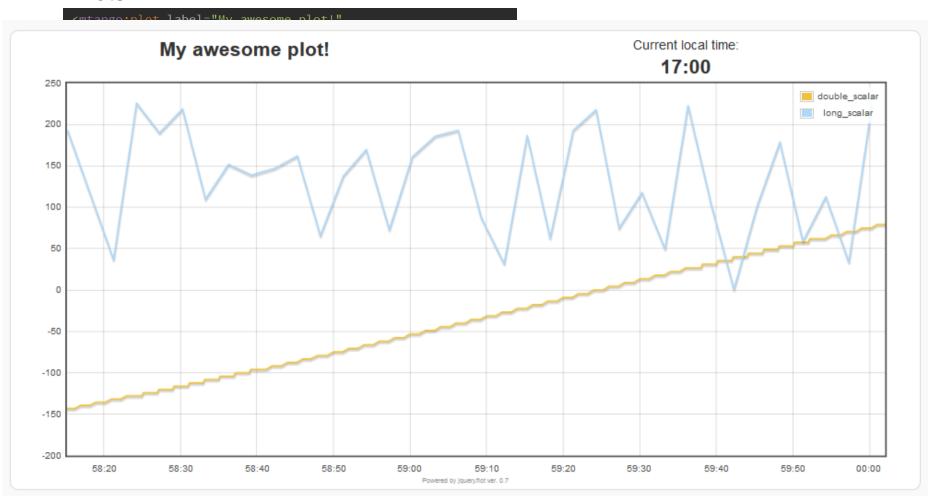

### mTangoSDK v1.0.1. mTangoUI engine

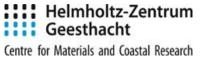

#### Custom field view:

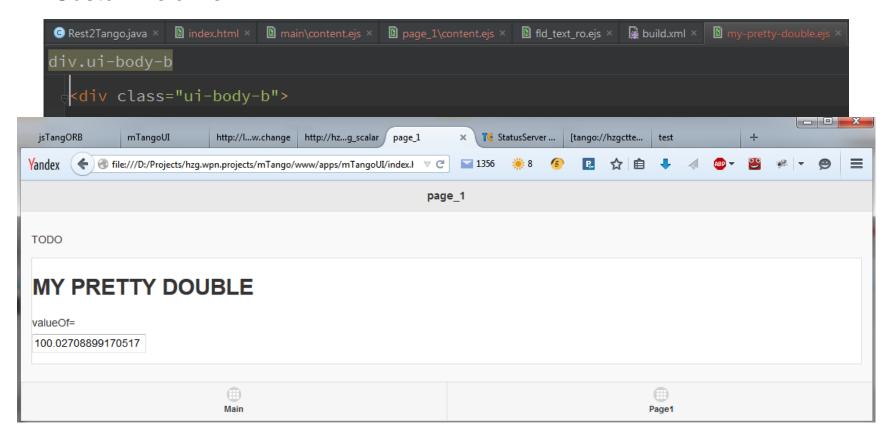

### jsTangORB. Caching and optimizations

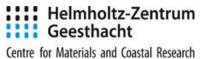

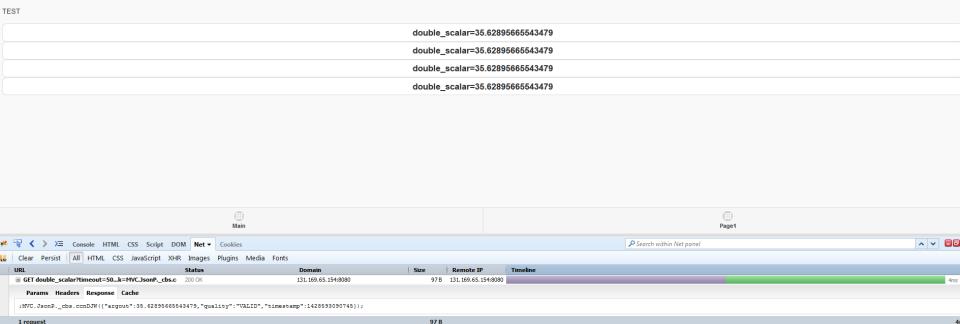

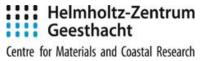

All the UI components are "clever" enough to suspend their activities

- when they are on the hidden page
- application pauses

To deploy onto a mobile device using Apache Cordova:

- 1.Setup cordova
- 2.Setup target platform SDK
- 3.Copy m TangoUI project into {CORDOVA}/www
- 4. cordova run [for debug]
- 5.Publish

### mTangoSDK v1.0.2

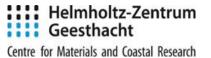

#### What?

Issues (1–12 of 12)

| Title                                                                                    | Т | Р        | Status | Votes | Assignee | Version |
|------------------------------------------------------------------------------------------|---|----------|--------|-------|----------|---------|
| #45: Reimplement as cordova plugin jmvc-applicati                                        | Ø | <b>?</b> | NEW    |       | Ingvord  | 1.0.2   |
| #84: Requests multiplexing/demultiplexing jmvc-applicati                                 |   | <b>?</b> | NEW    |       | Ingvord  | 1.0.2   |
| #80: Add mtango\help js script jmvc-applicati                                            |   | <b>4</b> | NEW    |       | Ingvord  | 1.0.2   |
| #79: Bind cordova_controller to device [jmvc-applicati]                                  |   | <b>?</b> | NEW    |       | Ingvord  | 1.0.2   |
| #64: DeviceAttributeUI#write returns previous value after write jmvc-applicati           | • | <b>↑</b> | NEW    |       | Ingvord  | 1.0.2   |
| #62: Admin console for tango.war web-frontend                                            |   | <b>↑</b> | NEW    |       | Ingvord  | 1.0.2   |
| #75: Unsubscribe from an event on the server side if not active for a while web-frontend | Ø | <b>↑</b> | NEW    |       | Ingvord  | 1.0.2   |
| #74: xsd for mtango namespace jmvc-applicati                                             |   | <b>4</b> | NEW    |       | Ingvord  | 1.0.2   |
| #72: Polling buffer jsTangORB                                                            | + | <b>4</b> | NEW    |       | Ingvord  | 1.0.2   |
| #71: DeviceAttribute#poll retries policy [jsTangORB]                                     | V | <b>↑</b> | NEW    |       | Ingvord  | 1.0.2   |
|                                                                                          |   |          |        |       |          |         |

When? – August/September 2015

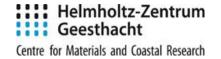

## Thank you!

Questions?